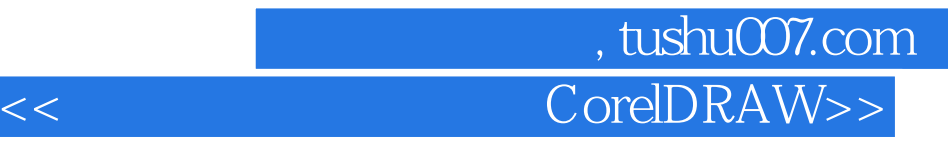

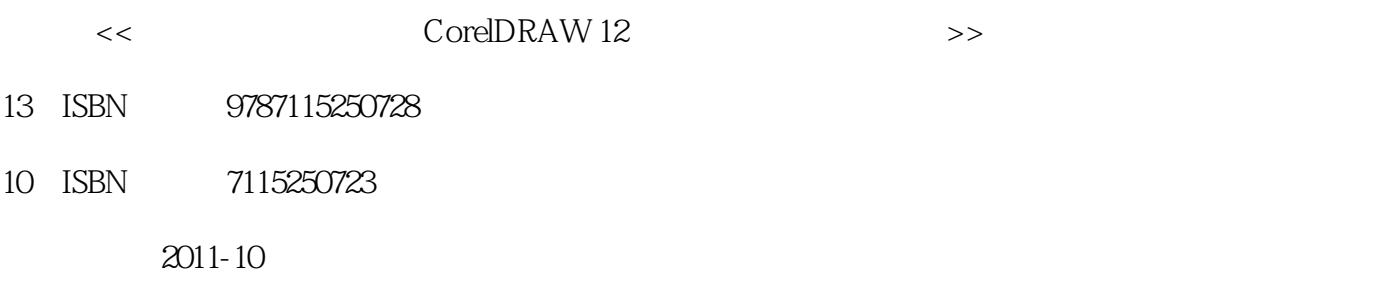

页数:134

PDF

更多资源请访问:http://www.tushu007.com

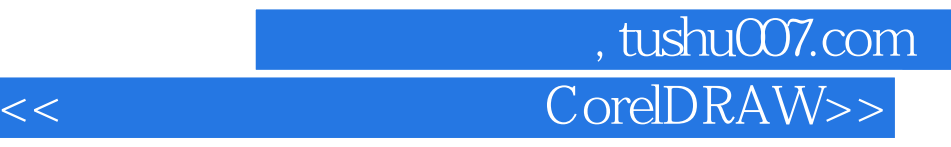

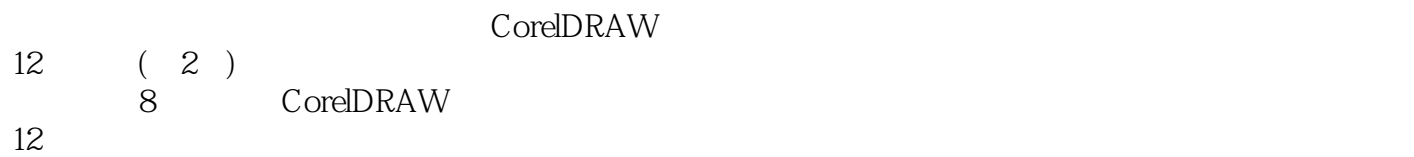

 $\frac{1}{\sqrt{2\pi}}$ CorelDRAW

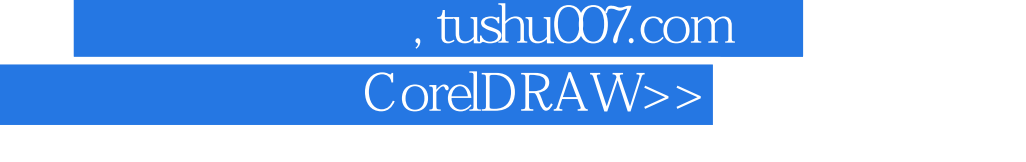

 $<<$ 

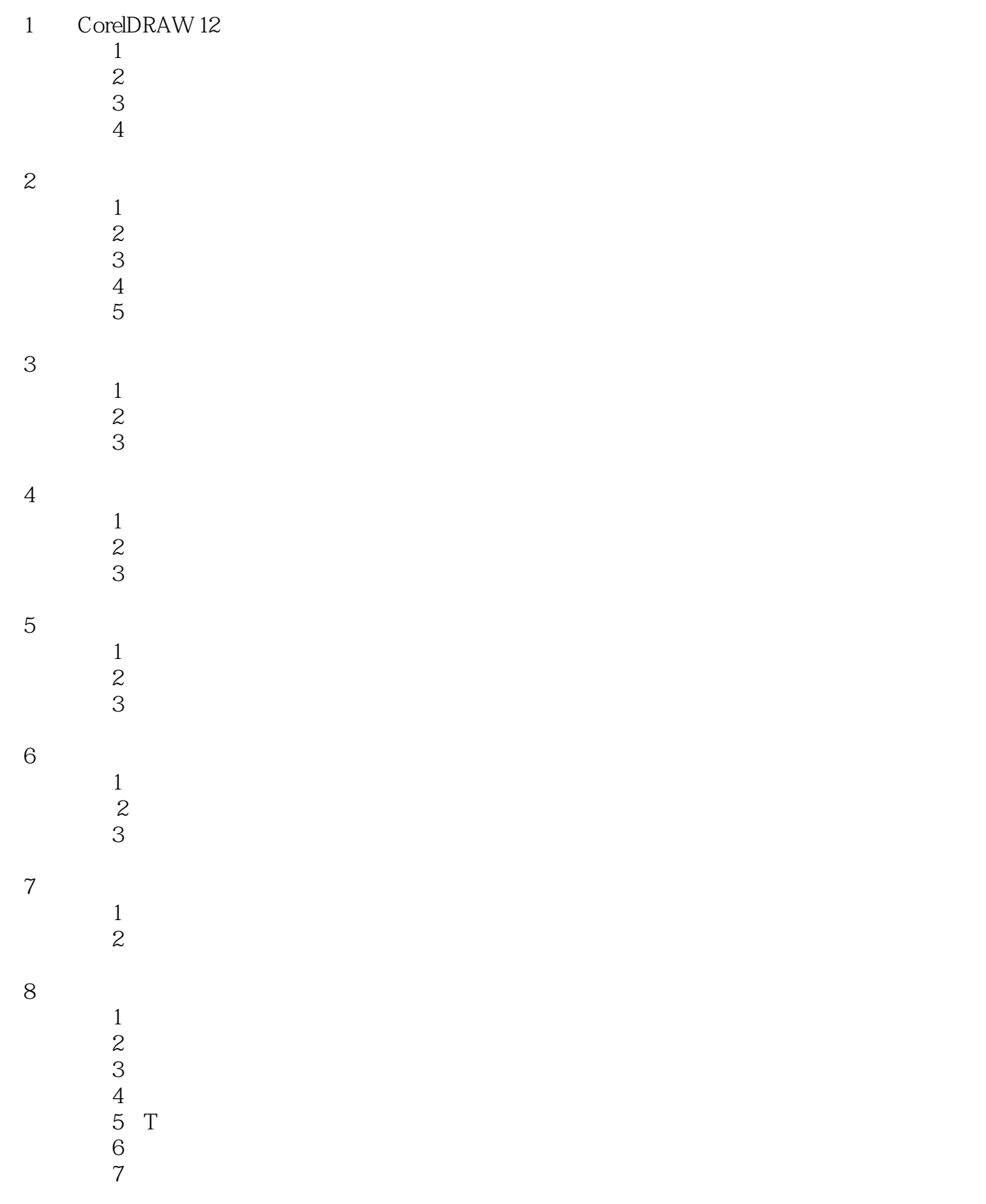

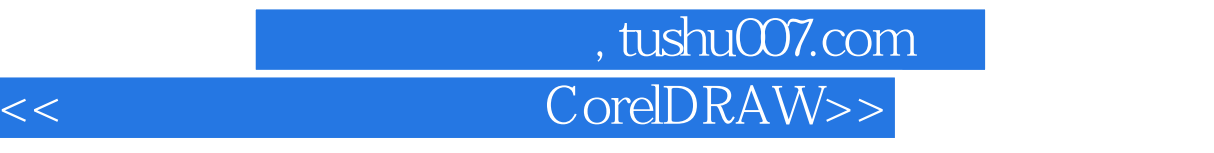

 上机练习8 汽车车身形象设计 上机练习9 宣传折页设计  $10$ 

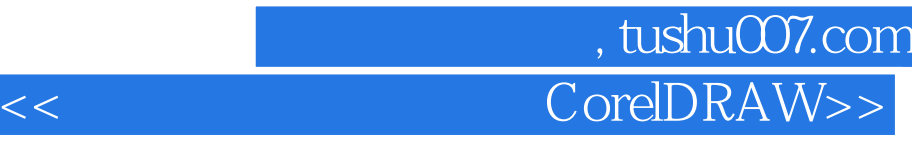

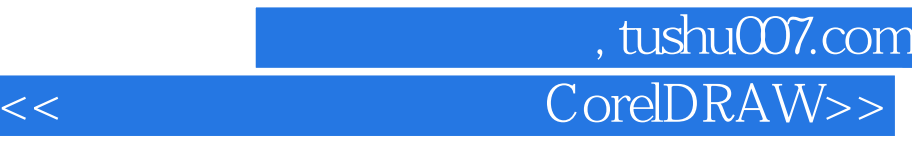

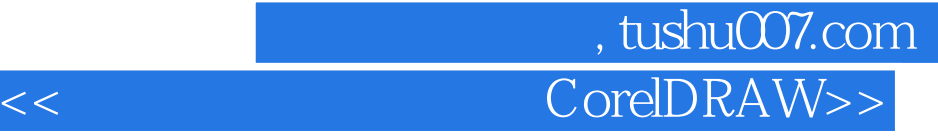

本站所提供下载的PDF图书仅提供预览和简介,请支持正版图书。

更多资源请访问:http://www.tushu007.com